# Example 6-13: Resonator Trumpet Filter.

# Purpose:

Design a resonator filter to remove the noise from the noisy trumpet signal. Generate plots of the filter's frequency and impulse responses for  $\alpha = 25$ , and compare the filtered signal with the original noise-free trumpet signal.

### Inputs:

Signal of an actual trumpet playing note B from the file trumpet.mat.

aa $=\alpha$ =minus real part of poles. n=order (#poles) of resonator. f=frequency in Hz of note to be eliminated. fs=sampling rate in samples per s used.

### Outputs:

Plot and sound of noiseless trumpet signal. Plot and sound of noisy trumpet signal. Plot and sound of filtered noisy trumpet. Spectrum of noisy trumpet signal. Frequency response H of resonator. Impulse response of resonator.

### Comments:

- The first sound is the noisy trumpet signal. Hit any key to hear the filtered signal.
- The trumpet signal is an actual trumpet playing note B, which has a fundamental frequency of 494 Hz and period  $\frac{1}{494} \approx 2$  ms. This is apparent in its waveform plot.
- $\mathbf{H}_{\text{resonator}}(s)=1 \mathbf{H}_{\text{comb}}(s).$
- The resonator impulse response  $h(t)$  is  $h(t) = \delta(t) - q(t)$ , where  $q(t)$  is the impulse response of the comb filter. The comb filter impulse response has an additive impulse:  $g(t) = \delta(t) + \tilde{g}(t)$ . So  $h(t) = \delta(t) - [\delta(t) + \tilde{g}(t)] = -\tilde{g}(t)$ and  $y(t) = h(t) * x(t) = -\tilde{g}(t) * x(t)$ . The resonator impulse response does not have an additive impulse in it.
- The sampling rate used is the standard CD sampling rate of 44100 samples per s. Time is discretized to integer multiples of 1/44100

• **The noise level is ten times as large as the noise level used for the Butterworth filter in Section 6-9.3 above.** Yet the noise is almost eliminated. **Listen** to Z.

# Program:

clear;load 'trumpet.mat' aa=25;n=9;f=491;fs=44100;  $L = length(X); dt = 1/fs; t = [0:L-1]*dt;$ Y=X+randn(1,L);%GOAL: Find X from Y. %Design comb filter: N=poly(j\*2\*pi\*f\*[-n:n]);  $D = poly(-aa + i * 2 * pi * f * [-n:n])$ ; %Compute impulse response. %Excludes additive impulse. %Then resonator=delta-comb %resonator=delta-(delta+h)=-h.  $[R P K]$ =residue(N,D);  $h$  = - real(R.'\*exp(P\*t)); % note the -. figure,subplot(211),plot(t,h) %Convolve signal and filter %using Fourier transforms.  $Fh = fft(h) * dt; FY = fft(Y);$ Z=real(ifft(FY.\*Fh)); %Spectrum of noisy trumpet signal: %See Chapter 8 for details.  $If=[1:4000]; F=(If-1)*fs/L;$  $FhI=abs(Fh(If)): FYI=2*abs(FY(If))/L;$ figure,subplot(211), plot(F,FhI,'r',F,FYI,'b') %Plot time waveforms: I=[4601:4900];%Display interval.  $figure, subplot(211), plot(t(I), X(I))$  $figure, subplot(211), plot(t(I), Y(I))$  $figure, subplot(211), plot(t(I),Z(I))$ soundsc(Y,fs),pause,soundsc(Z,fs)

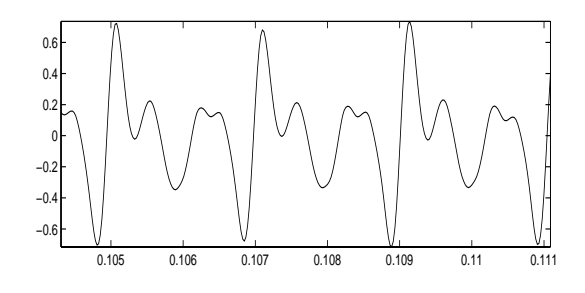

Figure 1: Noiseless trumpet.

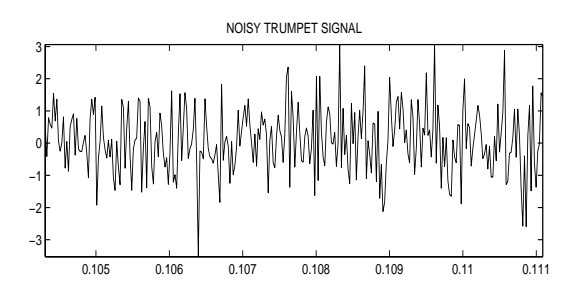

Figure 2: Noisy trumpet signal.

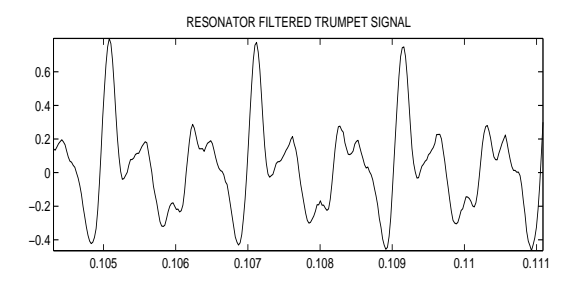

Figure 3: Resonator-filtered trumpet.

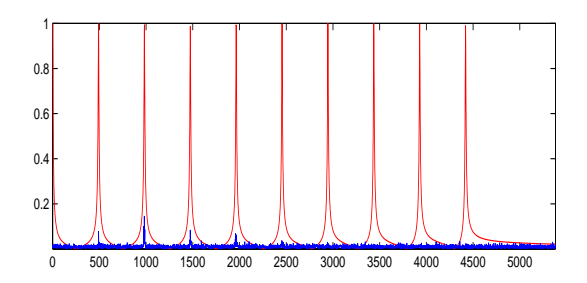

Figure 4: Spectrum of noisy trumpet (blue) and frequency response of resonator (red).

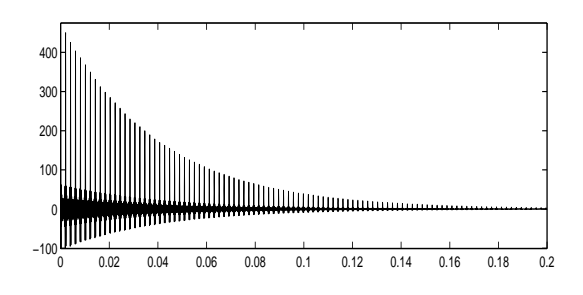

Figure 5: Impulse response of resonator.